# Kantonsschule Zug | Wirtschaftsmittelschule

# Lehrplan SIZ – Advanced-User

genehmigt von der Schulkommission der Mittelschulen im Kanton Zug am 22. Mai 2023

Wirtschaftsmittelschule Zug Lüssiweg 24, 6302 Zug T 041 728 12 12 www.wms-zug.ch | info@wms-zug.ch

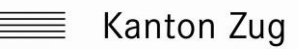

## **SIZ – Advanced User**

### **Allgemeine Bildungsziele**

Im Fach SIZ – Advanced-User werden die Grundkompetenzen im Umgang mit den Applikationen im kaufmännischen Bereich erweitert und vertieft, um gleichzeitig einen erfolgreichen Abschluss des Diploms ICT Advanced-User SIZ zu erzielen.

Die Lernenden beherrschen den Computer sowie wichtige Funktionen des Betriebssystems. Sie können professionelle Dokumente, komplexe Berechnungen, fundierte Auswertungen und wirksame Präsentationen erstellen. Mit diesem Knowhow stellen sie damit in einer Unternehmung pointierte Entscheidungsgrundlagen oder Statistikdaten zur Verfügung. Effiziente Internetrecherchen, Nutzung der New Media-Apps und Groupware gehören zum Alltag. Sie kennen verschiedene Möglichkeiten, ein berufliches Profil zu veröffentlichen und können dabei die damit verbundenen Risiken ausreichend einschätzen.

Mit dem Diplom verbessern die Lernenden ihre Chancen auf dem Arbeitsmarkt und bringen für nachfolgende Ausbildungen das nötige ICT-Wissen mit.

### **Handlungs- und Lernziele**

Detailliert Handlungs- und Lernziele sind dem Modulangebot [ICT ADVANCED-USER](https://www.siz.ch/Angebot/Modulangebot)  [SIZ](https://www.siz.ch/Angebot/Modulangebot) (Modulidentifikationen AU1 Kommunikation, AU2 Präsentation, AU3K Texte, AU4K Tabellen) zu entnehmen.

Die unten aufgeführten inhaltlichen Richtziele basieren auf der Version V1 02.05.2022 erste Modulidentifikation nach dem Konzept 2023.

#### **Lektionendotation**

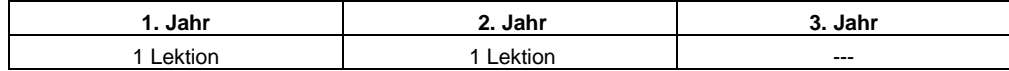

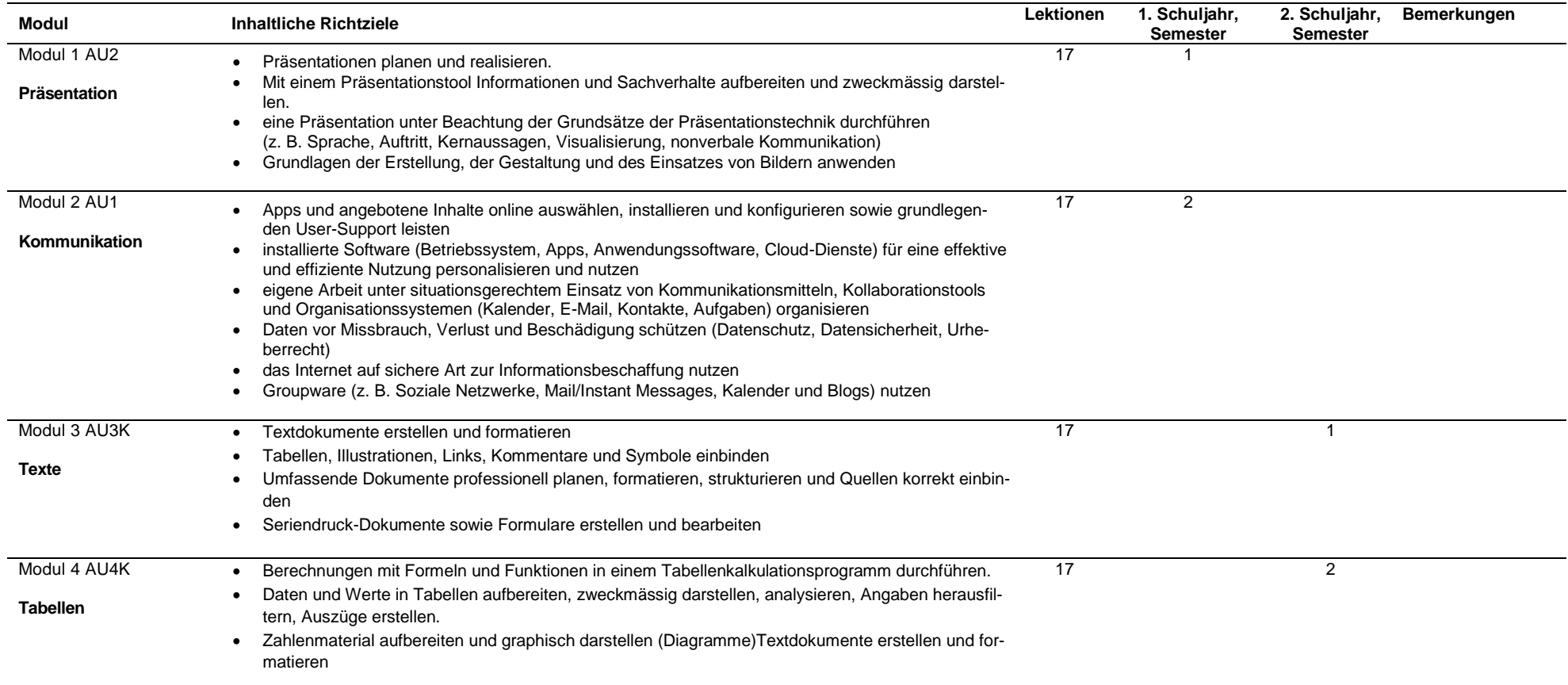